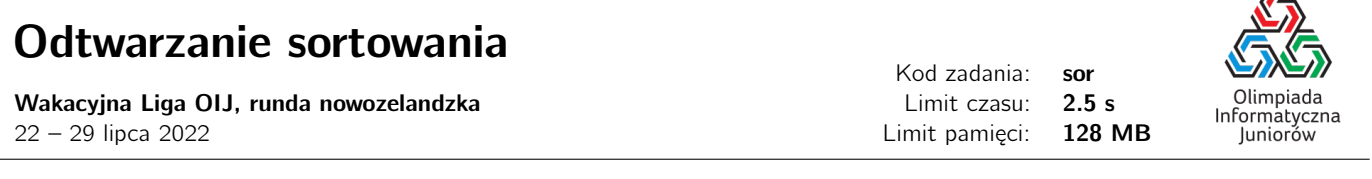

Bajtosia ma tabelę liczb, z  $R$  wierszami i  $C$  kolumnami. Tabela została już posortowana w pewnej określonej kolejności, ale zapomniała jak! Dlatego Bajtosia poprosił cię, specjalistę od odzyskiwania danych, o pomoc.

Zdefiniujemy sortowanie jako ciąg  $C$  par – indeksów kolumn i jednego z dwóch porządków sortowania:

- asc oznaczająca porządek rosnący,
- desc oznaczająca porządek malejący.

Na przykład tabela z 3 kolumnami może być posortowana jako "2 asc, 1 desc, 3 asc". W takim przypadku wiersze tabeli byłyby uporządkowane najpierw według drugiej kolumny w kolejności rosnącej. Jeśli mamy jakieś remisy względem drugiej kolumny, to zostaną one posortowane według pierwszej kolumny w porządku malejącym, a następnie według trzeciej kolumny w porządku rosnącym.

Pomóż Bajtosi, znajdując możliwe sortowanie, który mógło wyprodukować jej tabelę. Gwarantujemy, że dla danej tabeli takie sortowanie zawsze będzie istniało.

## Wejście

Pierwszy wiersz wejścia zawiera dwie liczby całkowite R i C ( $2 \le R$ ,  $C \le 2000$ ), odpowiednio liczbę wierszy i kolumn w tabeli Bajtosi.

Każdy z kolejnych T wierszy zawiera po C liczb całkowitych opisujących zawartość tabeli Bajtosi. Każda z tych liczb całkowitych będzie wynosić od 0 do 1000.

## Wyjście

Powinieneś wypisać  $C$  wierszy oznaczających możliwe posortowanie tabeli. Każdy wiersz powinien zawierać indeks kolumny od 1 do  $C$ , po którym następuje napis asc lub desc, reprezentujący kierunek sortowania dla tej kolumny. Każdy indeks kolumny musi wystąpić dokładnie raz w wypisanym sortowaniu.

Jeśli istnieje wiele rozwiązań, możesz wypisać dowolne z nich.

## Ocenianie

Możesz rozwiązać zadanie w kilku prostszych wariantach – niektóre grupy testów spełniają pewne dodatkowe ograniczenia. Poniższa tabela pokazuje, ile punktów otrzyma Twój program, jeśli przejdzie testy z takim ograniczeniem.

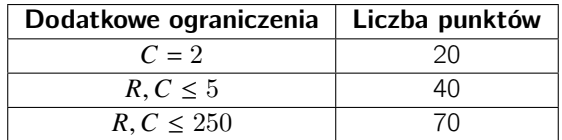

## Przykłady

Wejście dla testu sor0a:

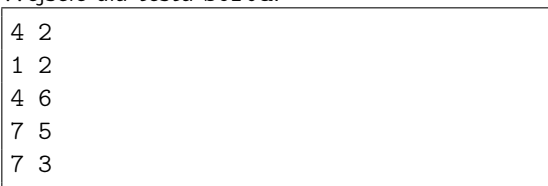

Wyjście dla testu sor0a:

1 asc

2 desc

Olimpiada finansowana jest ze środków Ministerstwa Edukacji i Nauki w ramach zadania publicznego "Organizacja i przeprowadzenie olimpiad i turniejów w latach szkolnych 2019/2020, 2020/2021, 2021/2022".

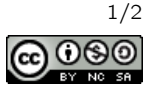

 $\sqrt{2}$ 

Wyjaśnienie do przykładu: W pierwszym przykładzie istnieje tylko jedno możliwe sortowanie – wiersze muszą być posortowane według pierwszej kolumny w porządku rosnącym, a następnie według drugiej kolumny w porządku malejącym (aby rozwiązać remis między wierszami 3 i 4).

Wejście dla testu sor0b:

- 4 3 8 1 6 5 1 6
- 7 3 4
- 7 3 7

Wyjście dla testu sor0b:

- 2 asc
- 1 desc
- 3 asc

Wyjaśnienie do przykładu: Innym rozwiązaniem może być 2 asc, 3 asc, 1 desc.

Olimpiada finansowana jest ze środków Ministerstwa Edukacji i Nauki w ramach zadania publicznego "Organizacja i przeprowadzenie olimpiad i turniejów w latach szkolnych 2019/2020, 2020/2021, 2021/2022".

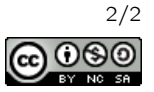